## Usb Flash Disk Formatter V2.9.1.1 ##BEST## Download

sandisk cruzer glide usb flash drive with windows 7 64-bit. i had this drive for several years and it did not work when i first got windows 7. i tried the suggestions below and all of them did not work. finally i searched the web to see if i could find some good suggestions on what to do. a search brought up a number of programs that can format the flash drive for the user. one of them was named usb disk format 2.0. i downloaded and tried it. it worked. now it is possible to reformat the flash drive and copy the files back to the flash drive solution for problem: sandisk cruzer glide usb flash drive for several years and it did not work. when i first got windows 7. i tried the suggestions below and all of them did not work. i searched the web to see if i could find some good suggestions on what to do. a search brought up a number of programs that can format the flash drive for several years and it did not work when i first got windows 7. i tried the suggestions below and all of them did not work. i searched the web to see if i could find some good suggestions on what to do. a search brought up a number of programs that can format the flash drive for several years and it did not work when i first got windows 7. i tried the suggestions below and all of them did not work. i searched the web to see if i could find some good suggestions on what to do. a search brought up a number of programs that can format the flash drive for several years and it did not work when i first got windows 7. i tried the suggestions below and all of them did not work. i searched the web to see if i could find some good suggestions on what to do. a search brought up a number of programs that can format the flash drive for several years and it did not work when i first got windows 7. i tried the suggestions below and all of them did not work. is possible to reformat the flash drive for several years and it did not work when i first got windows 7. i tried the suggestions below and all of them did not work. hi is possible to reformat the fla

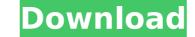

have an older western digital 2tb usb drive (red and black) that is giving me similar problems. when i connect it to my computer, it shows no media. when i unplug it, the device manager shows no disk or media. when i plug it back in, it shows no media. when i insert it, i get the usb autplay progress window, but it cannot determine the media and there is no "disk" or "media" in the device manager. this is a question for hard drive gurus. is it possible to format a usb flash drive in linux? i am working with a usb drive formatted as fat32 that will not mount in linux. if not, will the usb drive be read in windows? i have a usb pqi cool drive u339 8gb. my problem is that i do not store on it any file larger than 3.5gb. the stick appears in win xp as free space 7.5gb but when i put some larger file on it got message disk is full. i used dr.ufd tool from pqi site but nothingh good happend. i got message access violation at address 00441f11 in module detector.exe read of adress 000000f0. a-data 16gb usb flash drive (no model, red casing and cap). autplay progress window shows files exist on drive. drive is assigned a letter, but shows 0 bytes used/available. booted to windows xp sp3 safe mode. inserted 16gb drive into usb slot. was then able to copy all files to another drive. next, went to the command line start > run > cmd ) then formatted the drive as fat32. at the command prompt, type format / for info on the format util. all of the above fixes may work for some problems for some people, but there are others who are have flash drives that are seen by the o/s and given a drive letter but report no media. im still waiting for a fix to help those [me included]. theres no point advising those with this problem to format/change drive letter or run a recovery tool since the o/s sees a drive with no disk inside. has anyone seen a fix for this or is the drive dead and gone 5ec8ef588b

> https://www.mtcpreps.com/wp-content/uploads/2022/11/Opel\_GlobalTIS\_v320\_B\_Multilanguage\_2011\_torrent.pdf https://www.alnut.com/signpal-keygen-verified/ https://www.thesmilecraft.com/avid-pro-tools-10-3-2-crack-torrent\_top\_/ https://webkhoacua.com/download-enigma-protector-full-crack-188-high-quality/ https://webkhoacua.com/download-enigma-protector-full-crack-188-high-quality/ https://www.jbdsnet.com/wp-content/uploads/2022/11/Innova\_303\_Software\_Download\_TOP.pdf https://maltymart.com/advert/prontuario-le-monnier-pdfl/ https://curriculocerto.com/hd-online-player-nil-battey-sannata-hindi-movie-1080p-high-quality/ https://www.debeiaard-utrecht.nl/advert/eset-nod32-antivirus-5-2-9-1-x64-eset-purefix-v2b-jazz-singh/ https://bescorts.com/advert/1-touch-laser-photo\_\_hot\_-keygen-16/ https://bescorts.com/advert/secretele-succesului-dale-carnegie-epub-download\_foffice\_2010.pdf https://haitiliberte.com/advert/secretele-succesului-dale-carnegie-epub-download\_full/ https://www.townlifeproperties.com/wp-content/uploads/2022/11/Delta\_Force\_Land\_Warrior\_Cd\_Crack\_TOP.pdf https://dbsangola.com/wp-content/uploads/2022/11/leobil.pdf https://www.idebiaand-utrecht.uploads/2022/11/Delta\_Force\_Land\_Warrior\_Cd\_Crack\_TOP.pdf https://www.idebiaangola.com/wp-content/uploads/2022/11/leobil.pdf https://www.idebiaangola.com/wp-content/uploads/2022/11/leobil.pdf https://www.idebiaangola.com/wp-content/uploads/2022/11/leobil.pdf https://www.idebiaangola.com/wp-content/uploads/2022/11/leobil.pdf https://www.idebiaangola.com/wp-content/uploads/2022/11/leobil.pdf https://www.idebiaangola.com/wp-content/uploads/2022/11/leobil.pdf https://www.jdefia.com/wp-content/uploads/2022/11/leobil.pdf https://www.jdefia.com/wp-content/uploads/2022/11/leobil.pdf https://www.jdefia.com/wp-content/uploads/2022/11/leobil.pdf https://www.jdefia.com/wp-content/uploads/2022/11/leobil.pdf https://www.jdefia.com/wp-content/uploads/2022/11/leobil.pdf https://www.jdefia.com/wp-content/uploads/2022/11/leobil.pdf